## Abschlussprojekt Programmierkurs SS 2010

Betrachten Sie die erweiterte Matrikelnummer ESxxxxxxxx bzw. DSxxxxxxxx, die Sie auf Ihrem Studierendenausweis finden. Wenn die 4. Stelle von hinten gerade ist, bearbeiten Sie Projekt A, ansonsten Projekt B.

## Aufgabe A

Programmieren Sie das bekannte Spiel "Minesweeper" auf einem Gitter beliebiger (nicht zu großer) Dimension. Der Benutzer soll dabei gegen den Computer spielen.

Zu Beginn setzt der Computer verdeckt zufällig Bomben auf das Spielfeld. Der Spieler wählt nun (per Tastatureingabe, z.B. "A4" oder "A 4") Felder aus. Wenn der Spieler ein Feld mit einer Bombe ausgewählt hat, ist das Spiel vorbei, und der Spieler hat verloren. Ansonsten zeigt der Computer auf dem angewählten Feld die Anzahl der Bomben an, die in den benachbarten 8 Feldern liegen.

Wenn alle Felder, die keine Bombe enthalten, ausgewählt worden sind, ist das Spiel beendet und der Spieler hat gewonnen.

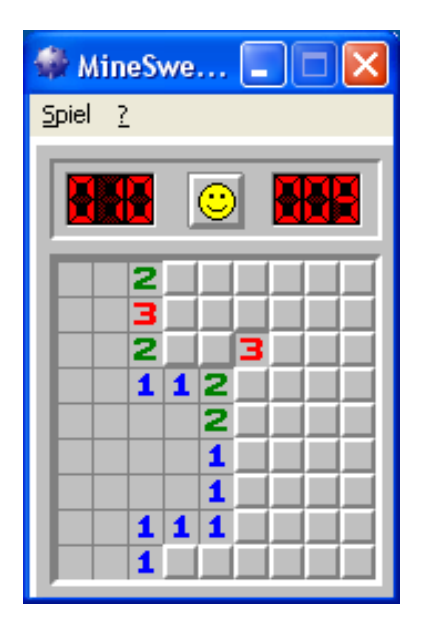

Bemerkung: MS Windows enthält seit langem eine Version von Minesweeper (siehe Bild). In dieser Version werden vom Computer unter Umständen mehrere Felder in einem Schritt aufgedeckt. Diese Funktion mussen Sie nicht implementieren. ¨

Bemühen Sie sich auch nicht um eine graphische Ausgabe. Eine Ausgabe in Textausgabe wie  $diese$ 

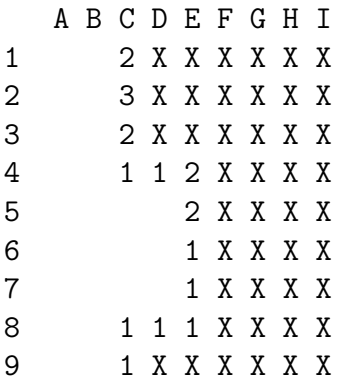

 $% \left\vert \cdot \right\vert$  ist ausreichend.

Eine Beschreibung des Spiels findet sich auch in der Wikipedia,

 $\verb+http://de.wikipedia.org/wiki/Minesweeper+$